# <span id="page-0-0"></span>Kurs programowania Wykład 8

Wojciech Macyna

Wojciech Macyna [Kurs programowania](#page-10-0)

# **Definicja**

Watek (ang. thread) – część programu wykonywana współbieżnie w obrębie jednego procesu; w jednym procesie może istnieć wiele watków.

# Problem: Wspólne dane

Wątki korzystają z tych samych danych. Mówi się, że watki współdzielą przestrzeń adresową. Oznacza to tyle, że obiekty dostępne dla jednego wątku są widoczne także w innych wątkach

Klasa Thread jest klasą bazową wątków. Jej konstruktor jako argument przyjmuje klasę z zaimplementowanym interfejsem Runnable a uruchamia w ątek metodą start() która wywołuje metodę run(). Watki moga też być definiowane jako pochodne klasy Thread.

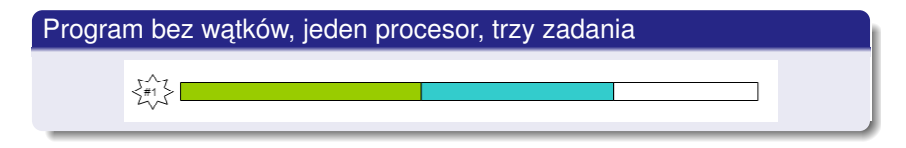

#### Program z wątkami, jeden procesor, trzy zadania

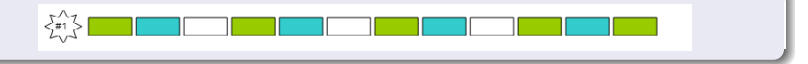

## Procesory wielordzeniowe, każde zadanie na osobnym procesorze

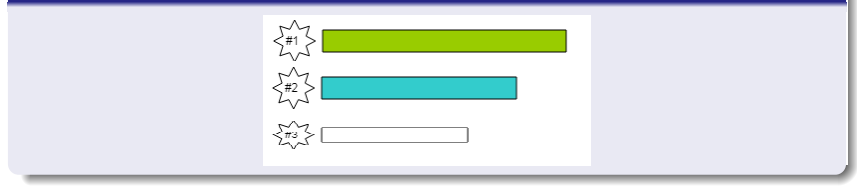

# Trzy zadania uruchomione w wątkach na dwóch procesorach

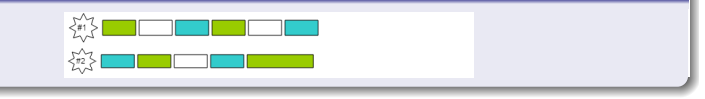

Woiciech Macyna [Kurs programowania](#page-0-0)

# Przykłady działania dwóch niezsynchronizowanych wątków

RunnableDemo.java – z pętlą nieskończoną

RunnableDemo1.java – z pętlą skończoną

RunnableDemo2.java – zatrzymanie wątku

# Diagram stanów wątków

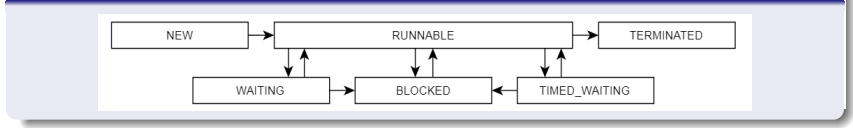

# Stany watku

- $\bullet$  NEW nowy watek, który nie został jeszcze uruchomiony,
- · RUNNABLE wątek, który może wykonywać swój kod,
- $\bullet$  TERMINATED watek, który zakończył swoje działanie,
- BLOCKED watek zablokowany, oczekujący na zwolnienie współdzielonego zasobu,
- $\bullet$  WAITING watek uspiony,
- $\bullet$  TIMEDWAITING watek uśpiony na określony czas.

#### Usypianie watku – Thread.sleep(int ms)

Zawieszenie wykonywania wątku. Metoda wywołuje wyjątek InterruptedException i musi być umieszczona w środowisku try.

#### Próba przełączenia wątku – Thread.yield()

Sugerowanie zarządcy watków, że w tym momencie można przełączyć sterowanie na inny wątek (o tym samym priorytecie).

#### Przerwanie w atku – Thread. interrupt()

Jeśli watek jest w stanie BLOCKED lub WAITING (wywołane są metody sleep() oraz wait(), wówczas wywołanie interrupt() powoduje przerwanie tego stanu i wyrzucenie wyjątku InterruptedException. Przykład: Interrupt.java. Jeśli watek nie jest w stanie BLOCKED lub WAITING, wówczas wywołanie interrupt() nie powoduje przerwania watku, ale flaga przerwania watku jest ustawiona na true. Przykład: Interrupt1.java.

#### Priorytet watku – getPriority() i setPriority(int)

Watki mogą mieć ustawione priorytety pomiędzy Thread.MIN\_PRIORITY a Thread.MAX\_PRIORITY. Watki o wyższym priorytecie są wykonywane w pierwszej kolejności co może spowodować, ze watki o niższym priorytecie nie będą wykonywane. Watki są startowane z domyślnym priorytetem: Thread.NORM\_PRIORITY.

#### $W$ atki-demony – setDaemon $()$

Demon to wątek który działa w tle programu. Program nie czeka np. z zakończeniem działania na wątki które są demonami. Ustawienie wątku jako demona musi się odbyć przed jego uruchomieniem.

#### Przykład

Priority1.java

# Łączenie wątków – join()

Czeka aż zakończy się wykonywanie wątku. Dopiero potem rozpoczynają swoje działanie następne watki.

Nadawanie nazwy – setName(string name)

Nadanie nazwy która jest między innymi wyświetlana przez metode toString() obiektu.

#### Przykład

JoinTest.java

Watki z punktu widzenia programu sa wykonywane niezależnie i nie wiadomo w jakiej kolejności zostana wywołane. Stad przy korzystaniu ze wspólnych zasobów musimy zapewnić im pewną synchronizację i zapobiec kolizjom. JAVA ma wbudowany mechanizm zapobiegający takim sytuaciom.

## Słowo kluczowe synchronized

Za pomocą tego słowa oznaczamy metodę która nie powinna być przerwana ze względu na możliwość kolizji. Metoda ta zawsze będzie wykonywana w całości bez względu na możliwość przejścia na inny watek.

#### $S$ rodowisko synchronized(object) $\{ \ldots \}$

Powi azanie nieprzerywalnego ciagu komend z obiektem który jest traktowany jako semafor.

# Metody wait() i notifyAll()

Metoda sleep() nie zwalnia blokad. Metoda wait(int ms) zawiesza wykonywanie watku na ms milisekund i zwalnia blokady. Jej działanie kończy się w wyniku upłynięcia czasu, albo wywołania metod  $\text{notify}()$  lub  $\text{notifyAll}()$ .  $\text{notify}()$  budzi pierwszy pierwszy watek który wywołał wait().notifyAll() budzi wszystkie wątki, które wywołały wait(). Będzie działał ten o najwyższym priorytecie. Dla wait() bez argumentów nie ma warunku czasowego.

#### **Zakleszczenie**

Niewłaściwe stosowanie metody wait() przez różne wątki może doprowadzić do zakleszczenia, czyli blokady.

<span id="page-10-0"></span>Synch1.java – brak synchronizacji Synch2.java – zastosowanie metody synchronized Synch3.java – zastosowanie metody synchronized oraz wait() i notifyAll()  $Synch4.$ java – zastosowanie środowiska synchronized oraz sleep()  $Synch5.java - zastosowanie'srodowiska synchronized oraz wait()$ i notify() Synch6.java – przykład zakleszczenia